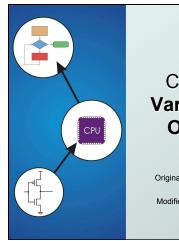

# Chapter 12 Variables and Operators

Original slides from Gregory Byrd, North Carolina State University

Modified slides by Chris Wilcox, Colorado State University Copyright © The McGraw-Hill Companies, Inc. Permission required for reproduction or displa

#### Basic C Elements

#### Variables

named, typed data items

#### Operators

- predefined actions performed on data items
- combined with variables to form expressions, statements
- Rules and usage
- Implementation using LC-3 instructions

CS270 - Fall Semester 2014

#### **Data Types**

C has three basic data types

int integer (at least 16 bits)

double floating point (at least 32 bits)

char character (at least 8 bits)

- Exact size can vary, depending on processor
  - Int is supposed to be "natural" integer size, for LC-3 that's 16 bits, LC-3 does not have double
  - int on a modern processor is usually 32 bits, double is usually 64 bits

CS270 - Fall Semester 2014

Copyright © The McGraw-Hill Companies, Inc. Permission required for reproduction or displ

#### Variable Names

- Any combination of letters, numbers, and underscore (\_)
- Case matters
  - "sum" is different than "Sum", this is also true of function names
- Cannot begin with a number
  - usually variables beginning with underscore are used only in special library routines
- Restricted length?
  - compiler dependent, older implementations recognized as few as 31 characters

CS270 - Fall Semester 2014

```
Examples

Legal

i wordsPerSecond words per_second __green aReally_longName_moreThan31chars aReally_longName_moreThan31characters

llegal

10sdigit reserved keyword done? double

CS270-Fall Semester 2014

Examples
```

```
Literals
Integer
 123
         /* decimal */
 -123
 0x123 /* hexadecimal */

    Floating point

  6.023
 6.023e23
             /* 6.023 \times 10^{23} */
              /* 5.0 x 10<sup>12</sup> */
 5E12
Character
  'c'
  '\n' /* newline */
  '\xA' /* ASCII 10 (0xA) */
                   CS270 - Fall Semester 2014
```

```
Scope: Global and Local

Where is the variable accessible?
Global: accessed anywhere in program
Local: only accessible in a particular region
Compiler infers scope from where variable is declared in the program
programmer doesn't have to explicitly state

Variable is local to the block in which it is declared
block defined by open and closed braces {}
can access variable declared in any "containing" block
global variables are declared outside all blocks
```

Copyright © The McGraw-Hill Companies, Inc. Permission required for reproduction or displa

#### Operators

- Programmers manipulate variables using the operators provided by the high-level language.
- Variables and operators combine to form expressions and statements.
- These constructs denote the work to be done by the program.
- Each operator may correspond to many machine instructions.
  - Example: The multiply operator (\*) typically requires multiple LC-3 ADD instructions.

CS270 - Fall Semester 2014

#### Expression

- Any combination of variables, constants, operators, and function calls
  - every expression has a type, derived from the types of its components (according to C typing rules)
- Examples:
  - · counter >= STOP
  - . x + sqrt(y)
  - · x & z + 3 || 9 w-- % 6

CS270 - Fall Semester 2014

10

right © The McGraw-Hill Companies, Inc. Permission required for reproduction or display.

#### Statement

- Expresses a complete unit of work
  - executed in sequential order
- Simple statement ends with semicolon

```
. z = x * y; /* assign product to z */
. y = y + 1; /* after multiplication */
.; /* null statement */
```

- Compound statement groups simple statements using braces.
  - syntactically equivalent to a simple statement

z = x \* y; y = y + 1;

CS270 - Fall Semester 2014

11

Copyright © The McGraw-Hill Companies, Inc. Permission required for reproduction or display.

#### Operators

Three things to know about each operator:

- (1) Function
  - what does the operator do?
- (2) Precedence
  - in which order are operators combined?
  - Example: a \* b + c \* d" is the same as "(a \* b) + (c \* d)" since multiply has higher precedence than addition
- (3) Associativity
  - in which order are operators of the same precedence combined?
  - Example: a b c" is the same as "(a b) c" because add and subtract associate left-to-right

CS270 - Fall Semester 2014

12

# Assignment Operator Changes the value of a variable. Levaluate right-hand side. 2. Set value of left-hand side variable to result.

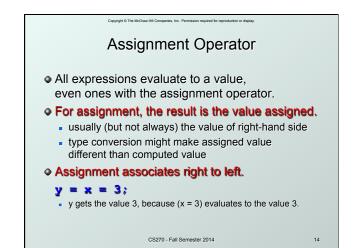

#### Copyright © The McGraw-Hill Companies, Inc. Permission required for reproduction or display. **Arithmetic Operators Symbol** Operation **Usage Precedence** Assoc I-to-r multiply 6 x \* y l-to-r divide 6 / x / y l-to-r % modulo ж % у 6 7 l-to-r add + x + yI-to-r subtract **x** - **y** All associate left to right. • \* / % have higher precedence than + -. Full precedence chart on page 602 of textbook

CS270 - Fall Semester 2014

15

Arithmetic Expressions

If mixed types, smaller type is "promoted" to larger.

x + 4.3

if x is int, converted to double and result is double

Integer division -- fraction is dropped.

x / 3

if x is int and x=5, result is 1 (not 1.6666666...)

Modulo -- result is remainder.

x \* 3

if x is int and x=5, result is 2.

# **Bitwise Operators**

| Symbol | Operation   | Usage  | Precedence | Assoc  |
|--------|-------------|--------|------------|--------|
| ~      | bitwise NOT | ~x     | 4          | r-to-l |
| <<     | left shift  | x << y | 8          | l-to-r |
| >>     | right shift | x >> y | 8          | l-to-r |
| &      | bitwise AND | x & y  | 11         | I-to-r |
| ۸      | bitwise XOR | х ^ у  | 12         | l-to-r |
|        | bitwise OR  | x   y  | 13         | l-to-r |

- Operate on variables bit-by-bit.
  - Like LC-3 AND and NOT instructions.
- Shift operations are logical (not arithmetic).
  - Operate on values -- neither operand is changed.

CS270 - Fall Semester 2014

## **Logical Operators**

| Symb | ol Operation | Usage  | Precedence | Assoc  |
|------|--------------|--------|------------|--------|
| !    | logical NOT  | !x     | 4          | r-to-l |
| &&   | logical AND  | ж && у | 14         | l-to-r |
|      | Logical OR   | x    y | 15         | l-to-r |

- Treats entire variable (or value) as TRUE (non-zero) or FALSE (zero).
- Result of a logical operation is always either TRUE (1) or FALSE (0).

CS270 - Fall Semester 2014

# **Relational Operators**

| <b>Symbol</b> | Operation        | Usage  | Precedence | Assoc  |
|---------------|------------------|--------|------------|--------|
| >             | greater than     | x > y  | 9          | I-to-r |
| >=            | greater or equal | x >= y | 9          | l-to-r |
| <             | less than        | x < y  | 9          | l-to-r |
| <             | less or equal    | x <= y | 9          | l-to-r |
| ==.           | equals           | x == y | 10         | l-to-r |
| !=            | not equals       | x != y | 10         | l-to-r |

- Result is 1 (TRUE) or 0 (FALSE).
- Note: Don't confuse equality (==) with assignment (=)!

CS270 - Fall Semester 2014

## Special Operators: ++ and --

| Symbol | Operation     | Usage | Precedence | Assoc  |
|--------|---------------|-------|------------|--------|
| ++     | postincrement | x++   | 2          | r-to-l |
|        | postdecrement | x     | 2          | r-to-l |
| ++     | preincrement  | x     | 3          | r-to-l |
|        | predecrement  | ++x   | 3          | r-to-l |

- Changes value of variable before (or after) its value is used in an expression.
  - Pre: Increment/decrement variable before using its value.
  - Post: Increment/decrement variable after using its value.

CS270 - Fall Semester 2014

```
Using ++ and --

x = 4;
y = x++;

Results: x = 5, y = 4
(because x is incremented after assignment)

x = 4;
y = ++x;

Results: x = 5, y = 5
(because x is incremented before assignment)
```

```
Practice with Precedence

Assume a=1, b=2, c=3, d=4.

x = a * b + c * d / 2; /* x = 8 */

same as:

x = (a * b) + ((c * d) / 2);

For long or confusing expressions,
use parentheses, because reader might not have memorized precedence table.

Note: Assignment operator has lowest precedence, so operations on the right-hand side are evaluated before assignment.
```

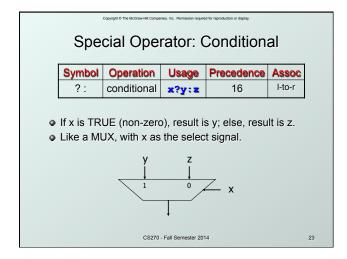

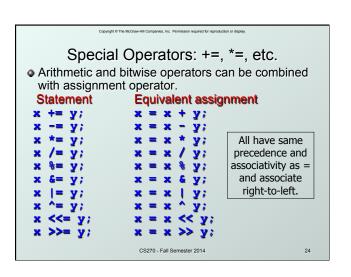

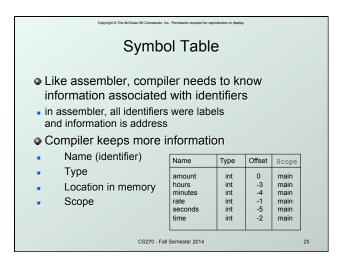

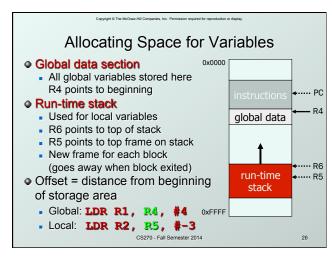

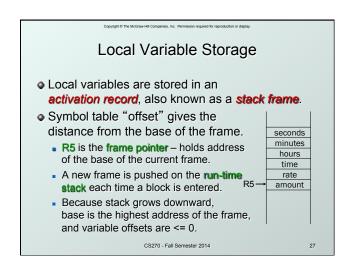

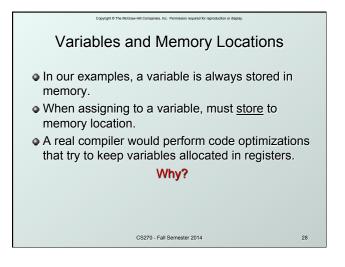

# 

#### Example: Symbol Table Offset Name Туре Scope 0 inGlobal int global inLocal int 0 main -1 outLocalA main -2 main outLocalB int CS270 - Fall Semester 2014 30